## **МИНИСТЕРСТВО ТРАНСПОРТА РОССИЙСКОЙ ФЕДЕРАЦИИ**

#### **ФЕДЕРАЛЬНОЕ ГОСУДАРСТВЕННОЕ БЮДЖЕТНОЕ ОБРАЗОВАТЕЛЬНОЕ УЧРЕЖДЕНИЕ ВЫСШЕГО ОБРАЗОВАНИЯ**

# **«РОССИЙСКИЙ УНИВЕРСИТЕТ ТРАНСПОРТА (МИИТ)»**

## СОГЛАСОВАНО: УТВЕРЖДАЮ:

Выпускающая кафедра НПС РОАТ Директор РОАТ Заведующий кафедрой НПС РОАТ

Phis -

К.А. Сергеев В.И. Апатцев

15 мая 2018 г. 29 мая 2018 г.

Кафедра «Теоретическая и прикладная механика»

## Автор Синицын Сергей Александрович, д.т.н., профессор **РАБОЧАЯ ПРОГРАММА УЧЕБНОЙ ДИСЦИПЛИНЫ**

### **Инженерная компьютерная графика**

состава

Специализация: Технология производства и ремонта подвижного

Специальность: 23.05.03 – Подвижной состав железных дорог

Квалификация выпускника: Инженер путей сообщения Форма обучения: заочная

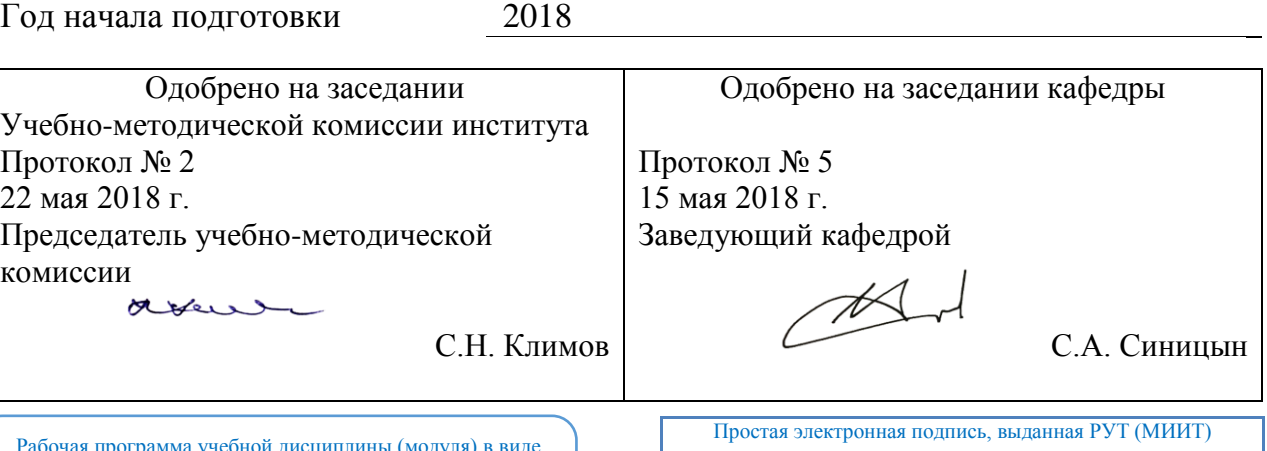

Рабочая программа учебной дисциплины (модуля) в виде электронного документа выгружена из единой корпоративной информационной системы управления университетом и соответствует оригиналу

ID подписи: 167689 Подписал: Заведующий кафедрой Синицын Сергей Александрович Дата: 15.05.2018

## **1. ЦЕЛИ ОСВОЕНИЯ УЧЕБНОЙ ДИСЦИПЛИНЫ**

Целью освоения учебной дисциплины «Инженерная комьютерная графика» является формирование у обучающихся компетенций в соответствии с требованиями федерального государственного образовательного стандарта высшего образования по специальности «Подвижной состав железных дорог» и приобретение ими:

- знаний о современных программных средствах, проектно-конструкторской и технологической документации;

- умений применять современные программные средства для разработки проектноконструкторской и технологической документации;

- навыков работы с современными программными средствами и чтения проектноконструкторской и технологической документации.

#### **2. МЕСТО УЧЕБНОЙ ДИСЦИПЛИНЫ В СТРУКТУРЕ ОП ВО**

Учебная дисциплина "Инженерная компьютерная графика" относится к блоку 1 "Дисциплины (модули)" и входит в его базовую часть.

#### **2.1. Наименования предшествующих дисциплин**

#### **2.2. Наименование последующих дисциплин**

Результаты освоения дисциплины используются при изучении последующих учебных дисциплин:

2.2.1. Детали машин и основы конструирования

2.2.2. Подвижной состав железных дорог

2.2.3. Подвижной состав железных дорог.Дополнительные главы

2.2.4. Производство и ремонт подвижного состава

2.2.5. Производство и ремонт подвижного состава.Дополнительные главы

2.2.6. Теория и конструкция локомотивов

2.2.7. Теория механизмов и машин

2.2.8. Технология механосборочного производства

#### **3. ПЛАНИРУЕМЫЕ РЕЗУЛЬТАТЫ ОБУЧЕНИЯ ПО ДИСЦИПЛИНЕ (МОДУЛЮ), СООТНЕСЕННЫЕ С ПЛАНИРУЕМЫМИ РЕЗУЛЬТАТАМИ ОСВОЕНИЯ ОБРАЗОВАТЕЛЬНОЙ ПРОГРАММЫ**

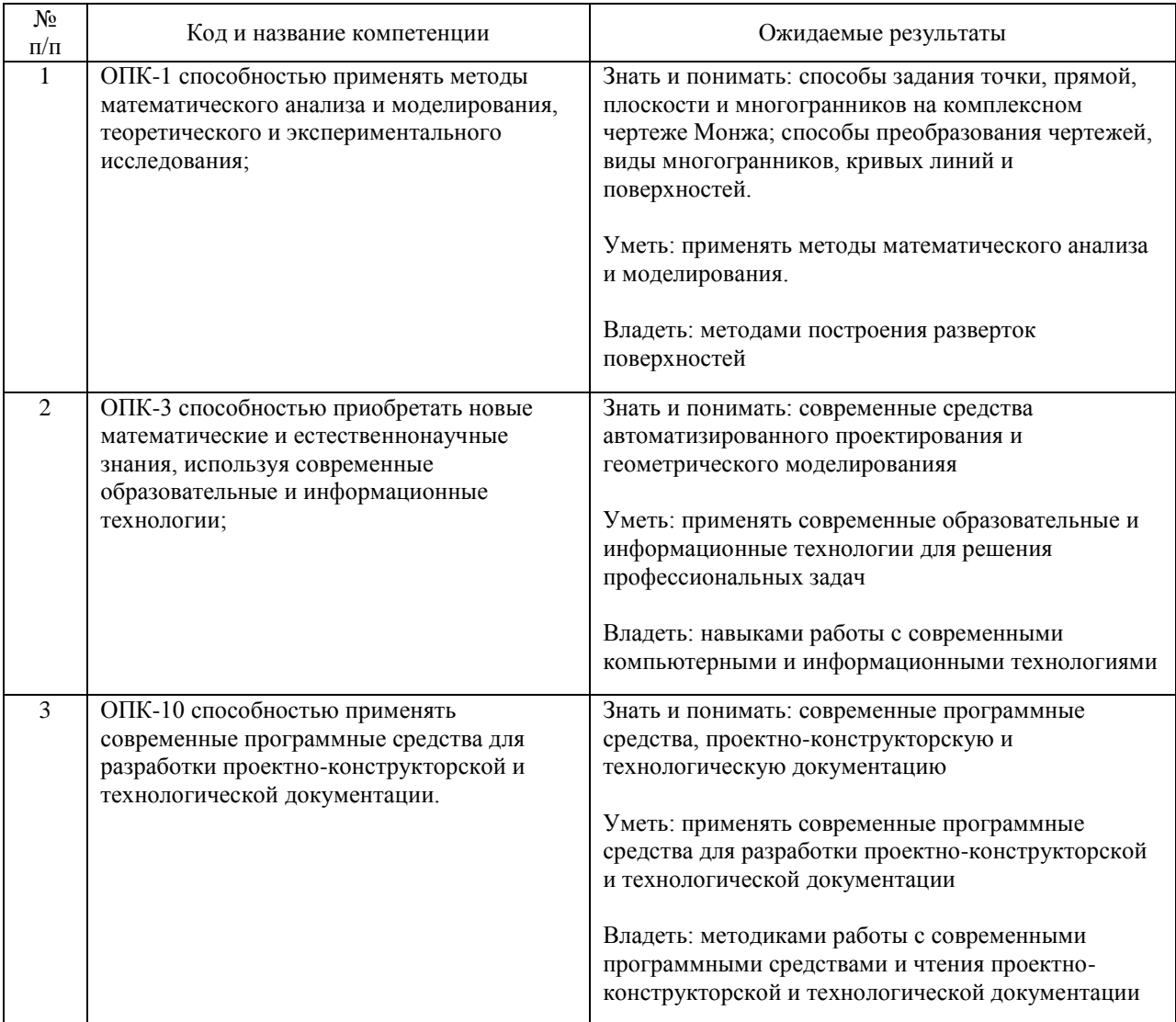

#### В результате освоения дисциплины студент должен:

#### **4. ОБЪЕМ ДИСЦИПЛИНЫ (МОДУЛЯ) В ЗАЧЕТНЫХ ЕДИНИЦАХ И АКАДЕМИЧЕСКИХ ЧАСАХ**

#### **4.1. Общая трудоемкость дисциплины составляет:**

4 зачетные единицы (144 ак. ч.).

#### **4.2. Распределение объема учебной дисциплины на контактную работу с преподавателем и самостоятельную работу обучающихся**

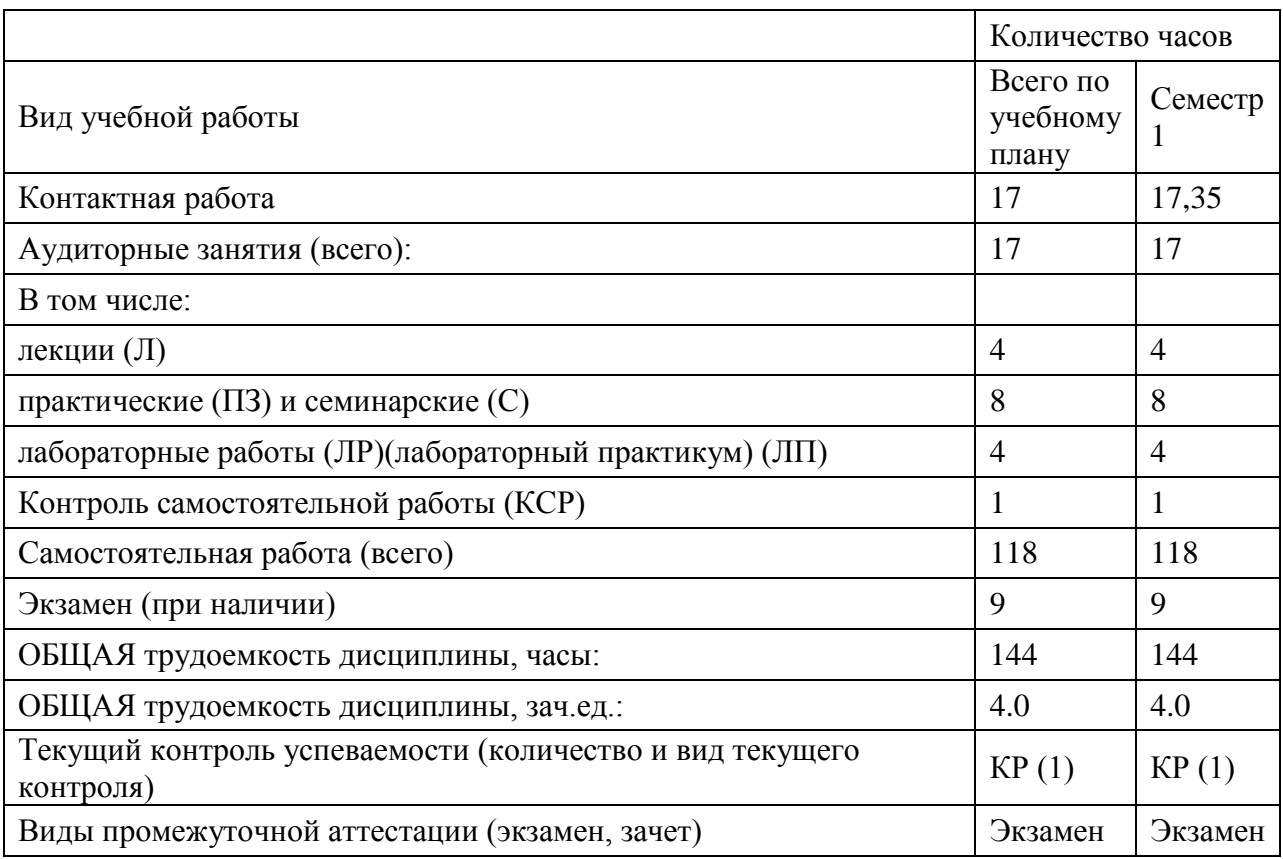

## **4.3. Содержание дисциплины (модуля), структурированное по темам (разделам)**

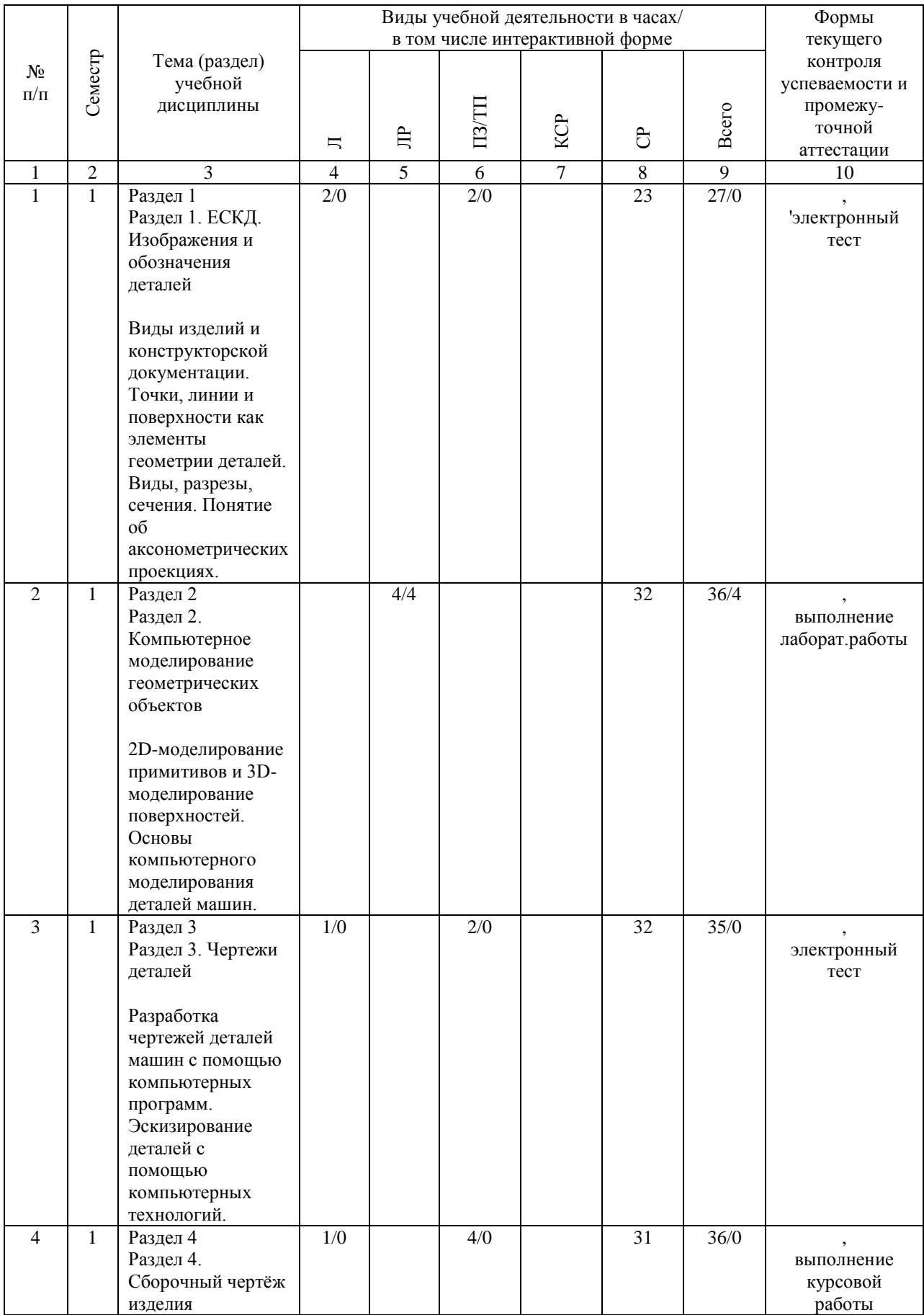

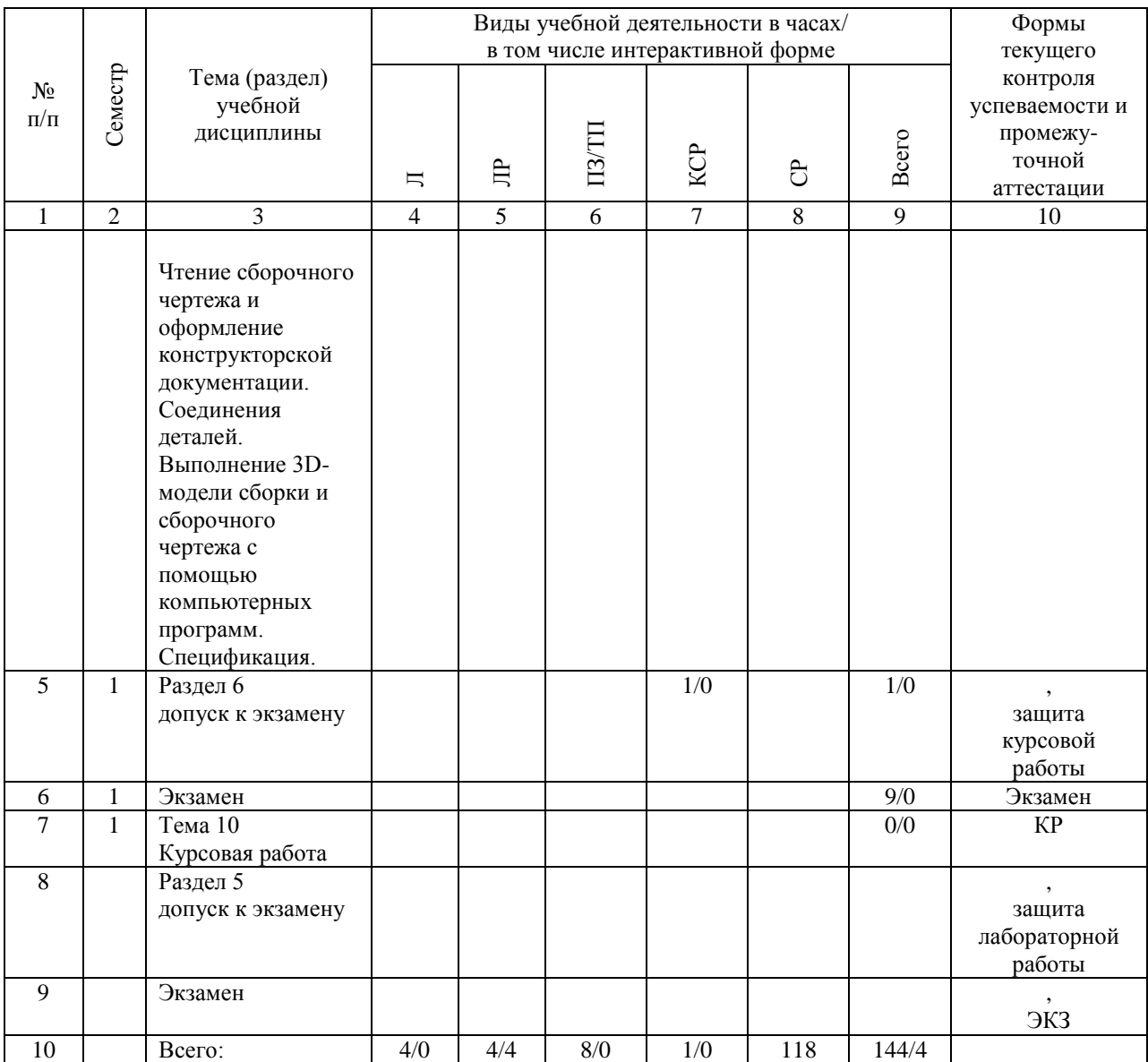

#### **4.4. Лабораторные работы / практические занятия**

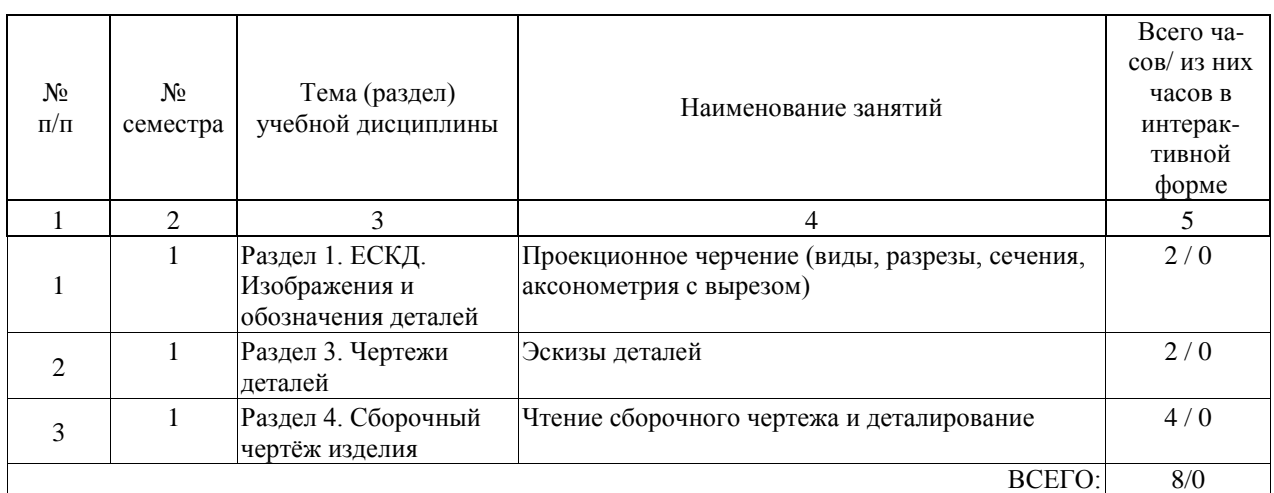

Практические занятия предусмотрены в объеме 8 ак. ч.

Лабораторные работы предусмотрены в объеме 4 ак. ч.

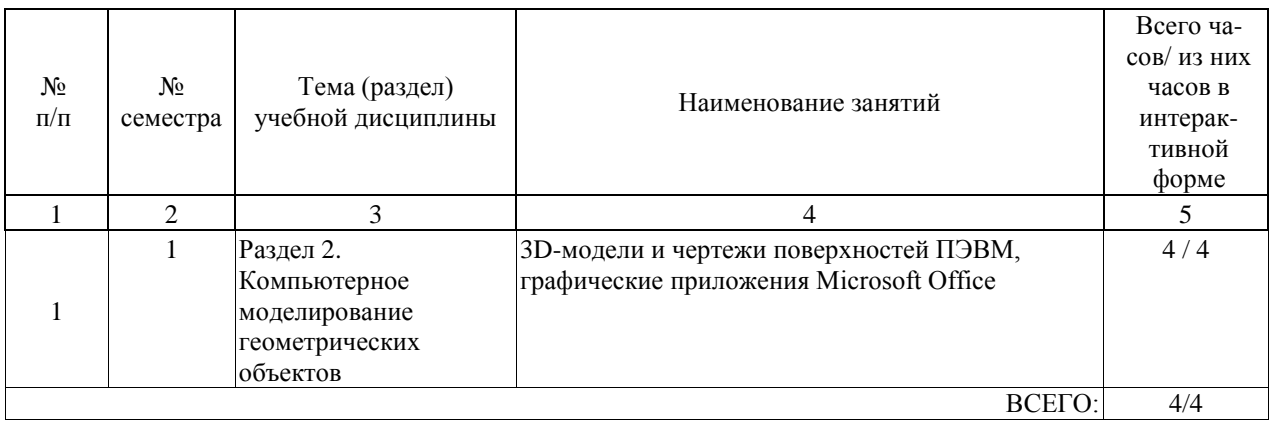

### **4.5. Примерная тематика курсовых проектов (работ)**

Курсовая работа по дисциплине «Инженерная компьютерная графика» - это комплексная самостоятельная работа обучающегося.

Темой курсовой работы является "Конструкторская документация сборочных единиц" часть 1

1.Геометрические построения на плоскости

Сопряжения( 18 вариантов приведены в ФОС дисциплины)

2. Построение комплексного чертежа( 10 вариантов деталей приведены в ФОС дисциплины)

3.Построение комплексного проекционного чертежа и аксонометрии( 10 вариантов приведены в ФОС дисциплины)

часть 2

4. Эскизы деталей с техническими рисунками;

5. Рабочий чертеж детали с аксонометрией по эскизу;

6. Соединения де¬талей;

7. Чтение чертежа ВО и выполнение рабочих чертежей деталей с аксонометрией по чертежу ВО;

8. Составление спецификации и чертежа СБ сборочной единицы по чертежу ВО;

9. Схема сборочного изделия по специальности;

10. Выполнение чертежа на ЭВМ.

часть 3 Резьбовые соединения Соединения винтом Вариант 1 2 3 4 5 6 7 8 9 0 d 6 6 8 8 10 10 12 12 16 16 Шаг p круп 1 1 1,5 - 1,25 - 1,75 - 2,0 мелк - - - 1,25 - 1 - 1,25 - 1,5 B3 10 8 12 15 15 12 15 18 20 25 ГОСТ 1491-80 17473-80 17474-80 17478-80 Испол нение - - 1 2 1 2 2 1 2 1 Соединения болтом Вариант 1 2 3 4 5 6 7 8 9 0 d 10 10 6 6 12 12 16 16 8 8 Шаг p круп 1,5 - 1,75 - 1 1 2 - 1,25 мелк - 1,25 - 1,25 - - - 1,5 - 1 B 22 18 20 18 20 18 22 15 20 22 В1 16 20 20 22 12 14 18 22 15 13 Соединения шпилькой Вариант 1 2 3 4 5 6 7 8 9 0 d 8 8 10 10 16 16 12 12 6 6 Шаг p круп - 1,25 - 1,5 - 2 - 1,75 1 1 мелк 1 - 1,25 - 1,5 - 1,25 - - - B2 20 22 20 25 28 25 30 32 18 15 ГОСТ 22032-76 22034-76 22036-76 22038-76 22040--76

#### **5. ОБРАЗОВАТЕЛЬНЫЕ ТЕХНОЛОГИИ**

Образовательные технологии, используемые при обучении по дисциплине" Инженерная компьютерная графика", направлены на реализацию компетентностного подхода и широкое использование в учебном процессе активных и интерактивных форм проведения занятий в сочетании с внеаудиторной работой с целью формирования и развития профессиональных навыков студентов.

При выборе образовательных технологий традиционно используется лекционносеминарско-зачетная система, а также информационно-коммуникационные технологии, исследовательские методы обучения, обучение в сотрудничестве: выполнение практических занятий с использованием ПК. Интерактивные формы-проведение лабораторных работ с использованием ПК.

Самостоятельная работа студентов организована с использованием традиционных видов работы и интерактивных технологий. К традиционным видам работы относится изучение теоретического материала по учебным пособиям. К интерактивным технологиям подготовка к текущему контролю и промежуточной аттестации с использованием СДО "Космос", интерактивные консультации в режиме реального времени по специальным технологиям, основанным на коллективных способах самостоятельной работы студентов. При реализации образовательной программы сприменением электронного обучения и дистанционных образовательных технологий используются информационнокоммуникационные технологии: система дистационного обучения, видео-конференцсвязь, интернет ресурсы.

Комплексное использование в учебном процессе всех выше названных технологий стимулирует личностную, интеллектуальную активность, развивает познавательные процессы, способствует формированию компетенций, которыми должен обладать будущий выпускник.

#### **6. УЧЕБНО-МЕТОДИЧЕСКОЕ ОБЕСПЕЧЕНИЕ ДЛЯ САМОСТОЯТЕЛЬНОЙ РАБОТЫ ОБУЧАЮЩИХСЯ ПО ДИСЦИПЛИНЕ (МОДУЛЮ)**

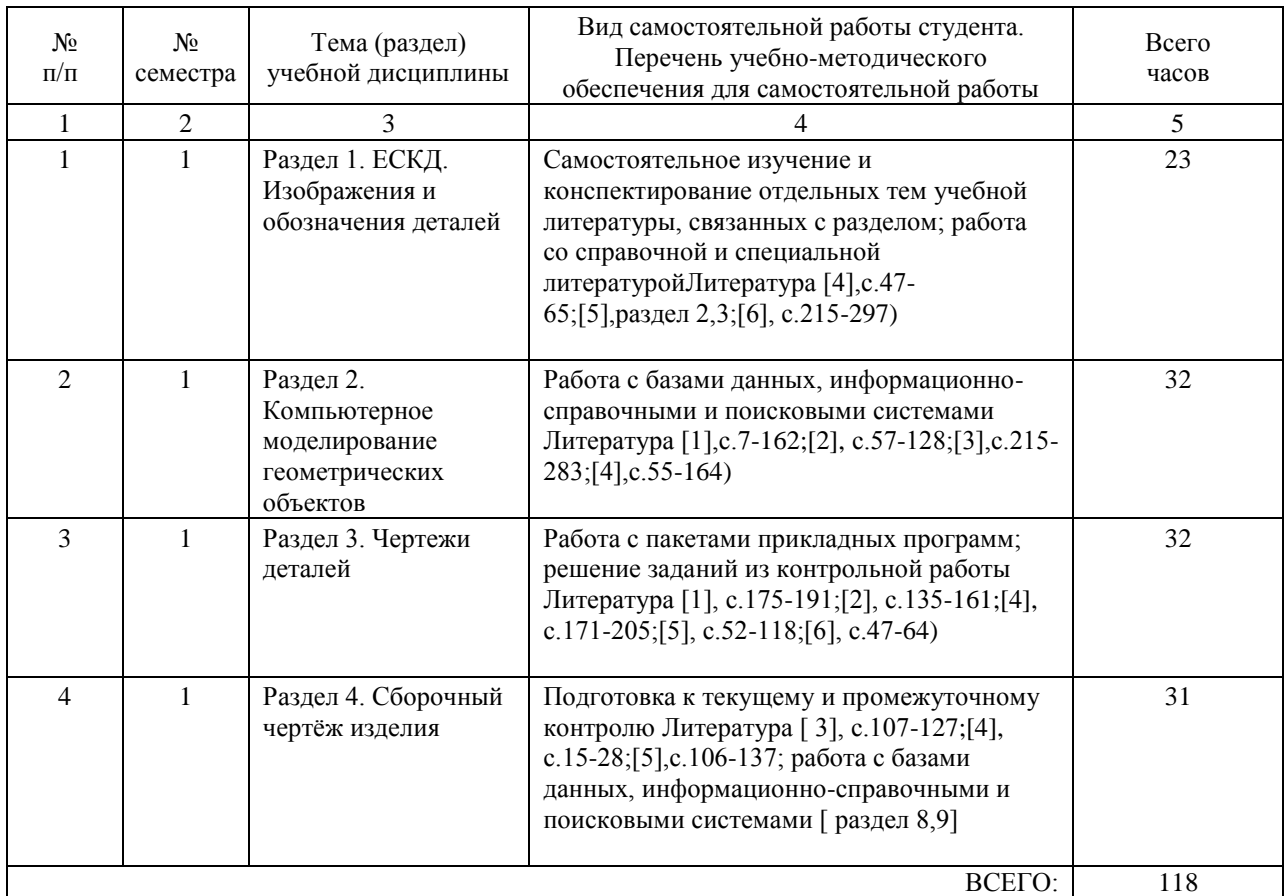

#### **7. ПЕРЕЧЕНЬ ОСНОВНОЙ И ДОПОЛНИТЕЛЬНОЙ ЛИТЕРАТУРЫ, НЕОБХОДИМОЙ ДЛЯ ОСВОЕНИЯ ДИСЦИПЛИНЫ (МОДУЛЯ)**

#### **7.1. Основная литература**

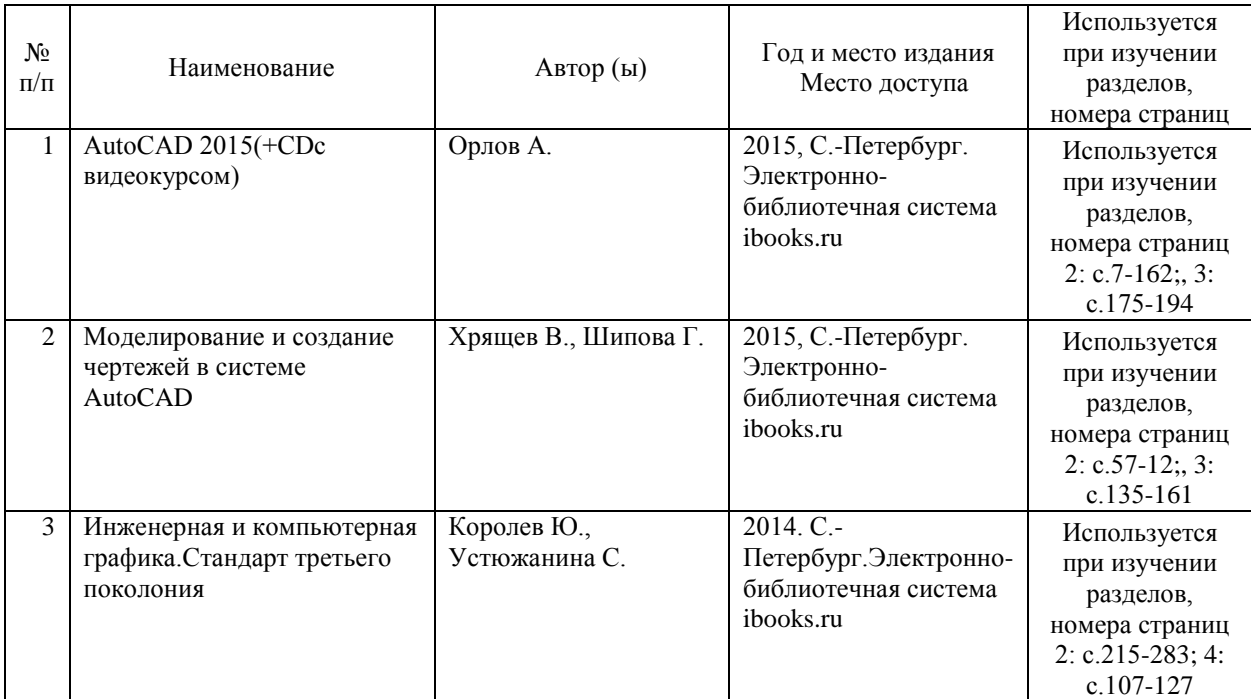

#### **7.2. Дополнительная литература**

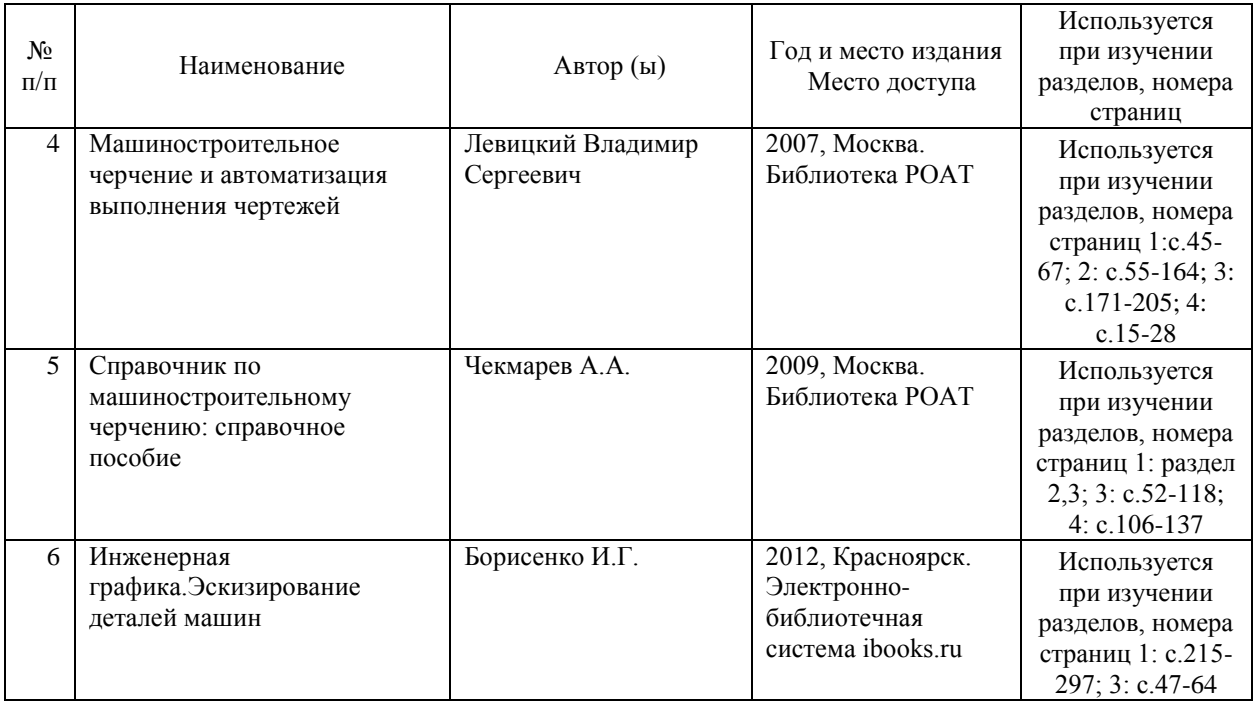

#### **8. ПЕРЕЧЕНЬ РЕСУРСОВ ИНФОРМАЦИОННО-ТЕЛЕКОММУНИКАЦИОННОЙ СЕТИ "ИНТЕРНЕТ", НЕОБХОДИМЫЕ ДЛЯ ОСВОЕНИЯ ДИСЦИПЛИНЫ (МОДУЛЯ)**

1.Официальный сайт МИИТ – http://miit.ru/

2.Электронно-библиотечная система РОАТ – http://lib.rgotups.ru/

3.Электронно-библиотечная система научно-технической библиотеки МИИТ – http://library.miit.ru/

4. Система дистанционного обучения http://www.sdo.roat-rut.ru/

5. Официальный сайт библиотеки РОАТ – http://lib.rgotups.ru/

6.Электронно0библиотечная система ibooks.ru- http://ibooks.ru/

7. Поисковые системы «Яндекс», «Google» для доступа к тематическим информационным ресурсам

#### **9. ПЕРЕЧЕНЬ ИНФОРМАЦИОННЫХ ТЕХНОЛОГИЙ, ПРОГРАММНОГО ОБЕСПЕЧЕНИЯ И ИНФОРМАЦИОННЫХ СПРАВОЧНЫХ СИСТЕМ, ИСПОЛЬЗУЕМЫХ ПРИ ОСУЩЕСТВЛЕНИИ ОБРАЗОВАТЕЛЬНОГО ПРОЦЕССА ПО ДИСЦИПЛИНЕ (МОДУЛЮ)**

Программное обеспечение должно позволять выполнить все предусмотренные учебным планом виды учебной работы по дисциплине « Инженерная компьютерная графика": теоретический курс, практические занятия, задания на курсовую работу, задания на лабораторную работу, зачетные вопросы по курсу. . Все необходимые для изучения дисциплины учебно-методические материалы размещены на сайте: http://www.sdo.roatrut.ru/. При осуществлении образовательного процесса по дисциплине используются следующие информационные технологии, программное обеспечение и информационные справочные системы: - для проведения лекций, демонстрации презентаций и ведения интерактивных занятий: Microsoft Office 2003 и выше, - для выполнения практических заданий, контрольных работ специализированное программное обеспечение КОМПАС 3D LT(учебная версия), - для самостоятельной работы специализированное программное обеспечение КОМПАС 3D LT(учебная версия).

#### **10. ОПИСАНИЕ МАТЕРИАЛЬНО ТЕХНИЧЕСКОЙ БАЗЫ, НЕОБХОДИМОЙ ДЛЯ ОСУЩЕСТВЛЕНИЯ ОБРАЗОВАТЕЛЬНОГО ПРОЦЕССА ПО ДИСЦИПЛИНЕ (МОДУЛЮ)**

Учебная аудитория должна соответствовать требованиям пожарной безопасности и охраны труда по освещенности, количеству рабочих (посадочных) мест студентов и качеству учебной ( аудиторной) доски.Освещенность рабочих мест соответствeтствует действующим СНиПам и требованиям пожарной безопасности.

Кабинеты оснащены следующим оборудованием, приборами и расходными материалами, обеспечивающими проведение предусмотренных учебным планом занятий по дисциплине:

-для проведения лекций, демонстрации презентаций и ведения интерактивных занятий: переносной проектор и компьютер с минимальными требованиями -Pentium 4, ОЗУ 4 ГБ, HDD 100 ГБ, USB 2,0.

-для проведения практических занятий : компьютерный класс, компьютеры с минимальными требованиями -Pentium 4, ОЗУ 4 ГБ, HDD 100 ГБ, USB 2,0. Техничекие требования к оборудованию для осуществления учебного процесса с использованием дистанционных образовательных технологий:

колонки, наушники или встроенный динамик( для участия в аудиоконференции); микрофон или гарнитура( для участия в аудиоконференции); веб-камеры( для участия в видео-конференции).для ведущего: ккомпьютер с процессором Intel Core 2 Duo от 2 ГГц( или аналог) и выше, от 2 Гб свободной оперативной памяти; для студента: компьютер с процессором Intel Celeron jn 2 ГГц (или аналог) и выше, 1 Гб свободной оперативной памяти.

Технические требования к каналам связи: от 128 кбит/сек исходящего потока; от 256 кбит/сек входящего потока. При использовании трансляции рабочего стола рекомендуется от 1 мбит/сек входящего потока( для студента). Нагрузка на канал для каждого участника вебинара зависит от используемых возможностей. вебинара. Если в вебинаре планируется одновременно использовать 2 видеотрансляции в конференции и одну трансляцию рабочего стола, то для студента рекомендуется использовать от 1,5 мбит/сек входящего потока

#### **11. МЕТОДИЧЕСКИЕ УКАЗАНИЯ ДЛЯ ОБУЧАЮЩИХСЯ ПО ОСВОЕНИЮ ДИСЦИПЛИНЫ (МОДУЛЯ)**

. В процессе освоения дисциплины "Инженерная компьютерная графика" предусмотрена контактная работа с преподавателем, в том числе с применением дистанционных образовательных технологий, которая включает в себя лекционные занятия, практические занятия, групповые консультации, индивидуальную работу с преподавателем, а также аттестационные испытания промежуточной аттестации обучающихся.

11.1. Порядок освоения учебной дисциплины

Приступая к изучению учебной дисциплины, необходимо внимательно ознакомится со всеми разделами Рабочей программы и составить план работы на весь период, в котором планируется изучение дисциплины. Для этого рекомендуется:

• Ознакомиться с расписанием учебных занятий на сайте roat-rut.ru.

• Приобрести или получить в библиотеке (http://lib.rgotups.ru/) рекомендованные в разделе 7 настоящей программы учебники, учебные пособия, справочную литературу и другие методические и информационно-справочные материалы.

• Скачать с сайта системы дистанционного обучения http://www.sdo.roat-rut.ru/ и распечатать: - Задания на контрольную работу, а также прочие методические указания, размещенные на сайте по данной дисциплине.

• В соответствии с приведенными в заданиях рекомендациями выбрать номер варианта исходных данных для выполнения работы.

• Произвести анализ и примерную оценку объема и трудоемкости работы по изучению отдельных разделов дисциплины и выполнению самостоятельной работы. С учетом расписания учебных занятий составить план работы и сроки выполнения ее разделов в каждом семестре.

• Приступить к освоению разделов учебной дисциплины в соответствии с п. 4.3. Рабочей программы.

11.2. Рекомендации по выполнению отдельных разделов Рабочей программы Аудиторные занятия:

• Лекции – дают систематизированные основы научных знаний по изучаемой учебной дисциплины и концентрируют внимание на наиболее важных и проблемных вопросах. Целесообразно вести конспект лекций, быть внимательным и инициативным, активно воспринимать получаемую информацию. Законспектированные темы лекционных занятий необходимо систематизировать по разделам рабочей программы и использовать при подготовке к промежуточной аттестации.

Практические и лабораторные занятия – используют полученные теоретические знания в процессе выполнения чертежей механизмов, узлов и деталей машин и формируют у обучающегося умения и навыки, предусмотренные профессиональными компетенциями. Практические и лабораторные занятия являются обязательным видом аудиторных занятий и проводятся по утвержденному расписанию учебных занятий. Перед началом занятий необходимо ознакомиться с их тематикой (п. 4.4.2.), подобрать и тщательно проработать теоретический материал по теме занятия, (п.п. 7.1 и 7.2). На практическом занятии необходимо иметь при себе методические указания , справочные, информационные материалы и прикладные программные средства (п.9.), необходимые для выполнения задания.

Самостоятельная работа – наиболее трудоемкая часть учебного процесса. В процессе

самостоятельной работы необходимо освоить все темы разделов учебной дисциплины ( п. 4.3. Наиболее эффективным методом освоения учебной дисциплины является конспектирование изучаемых тем разделов учебной дисциплины с последующим самоконтролем результатов освоения. Самоконтроль результатов освоения разделов учебной дисциплины рекомендуется проводить с использованием контрольных вопросов, (раздел Приложения Рабочей программы), а также решением типовых задач и примеров, приведенных в литературных источниках и методических пособиях.

На основе изучения теоретической части учебной дисциплины и выполненных работ, студент может выполнить самостоятельную зачетную работу, которая выдается преподавателем в период установочной сессии или выбирается студентом самостоятельно по рекомендациям, изложенным на сайте системы дистанционного обучения . Зачетная работа – является завершающим этапом освоения учебной дисциплины на текущем курсе обучения. В процессе ее выполнения студент демонстрирует способность применять полученные знания, умения и навыки для оптимального решения поставленных задачи. Работа выполняется в соответствии с «Методическими указаниями» с использованием рекомендованных литературных источников (раздел 8). Графическая часть работы выполняется на отдельных листах рекомендованного техническим заданием формата. Рекомендуется применение прикладных программных средств – Автокад, Компас и др. Выполненная работа рецензируется преподавателем. Защита работы проводится в устной форме и состоит из ответов на вопросы по существу выполненной работы. Выполнение и защита контрольных работ является непременным условием для допуска к экзамену. Во время выполнения контрольных работ можно получить групповые или индивидуальные консультации у преподавателя. Для допуска к экзамену необходимо пройти электронное тестирование, для подготовки к которому нужно изучить рекомендованную литературу, лекционный материал.

Текущий контроль успеваемости осуществляется в процессе аудиторных занятий, в том числе на практических занятиях, а также при рецензировании и защите работы. В процессе защиты оцениваются знания, умения и навыки, достигнутые в результате процесса обучения.

Контроль самостоятельной работы обучающегося (КСР) проводится в форме автоматизированного тестового контроля с использованием системы дистанционного обучения . Тематика, структура и пример тестового задания приводятся в Приложении. Промежуточная аттестация проводится в форме экзамена. Экзамен представляет собой заключительный этап контроля освоения учебного материала и формирования профессиональных компетенций, предусмотренных образовательным стандартом при изучении дисциплины на первом курсе обучения. Для допуска к экзамену необходимо выполнить и защитить контрольные работы, пройти электронное тестирование. Критерии оценки уровня знаний, умений и навыков студента на экзамене приведены в ФОС по дисциплине.

При изучении дисциплины с использованием элементов дистанционных технологий обучения:

студент должен самостоятельно изучить материалы электронного контента( лекции, практические занятия, презентация курса), которые размещены в системе ДО для данной дисциплины. Возникшие вопросы можно направлять ведущему преподавателю на электронную почту кафедры.

Практические занятия включают в себя решение типовых задач по темам контрольной работы. Примеры выполнения заданий приведены и подробно разобраны в методическом пособии по выполнению контрольной работы. Для удобства работы с электронной почтой, в порядке исключения, все задания контрольной работы выполняются на форматах А4 вручную ( с помощью чертежных инструментов в карандаше), либо с помощью графического пакета «Компас» Аскон.

Контрольная работа выполняется по методическому пособию, размещенному в контенте

дисциплины. Выполненная работа высылается преподавателю на электронную почту кафедры и является необходимой составляющей допуска к сдаче экзамена по курсу (промежуточной аттестации).

В рамках самостоятельной работы студент отрабатывает отдельные темы по электронным пособиям, осуществляет подготовку к промежуточному и текущему контролю знаний, в том числе в интерактивном режиме. Промежуточной аттестацией по дисциплине является экзамен. Для допуска к экзамену студент должен выполнить и защитить контрольную работу. Подробное описание процедуры проведения промежуточной аттестации приведено в ФОС по дисциплине.